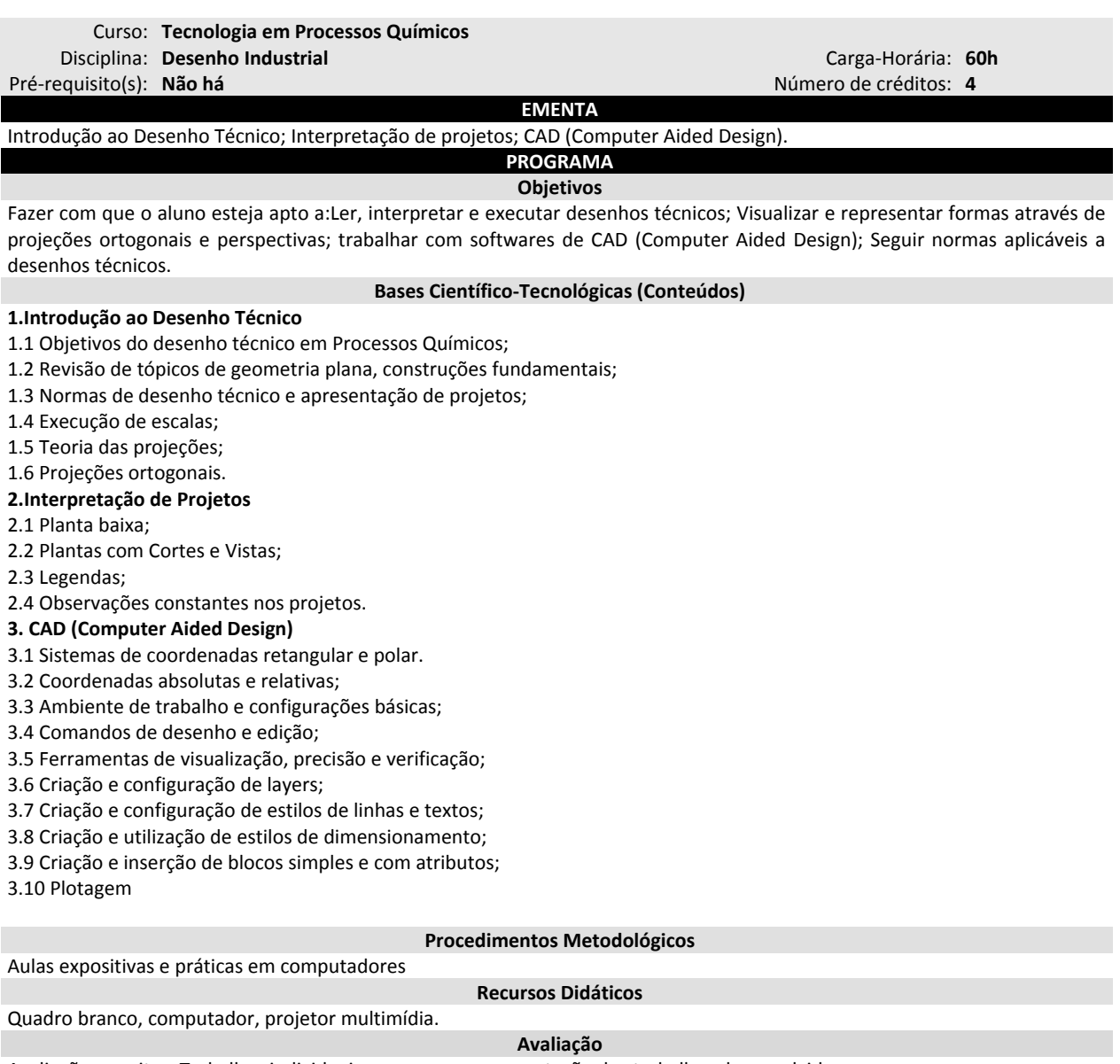

Avaliações escritas; Trabalhos individuais e em grupo, apresentação dos trabalhos desenvolvidos.

**Bibliografia Básica**

FRENCH, T.;VIERCK, C.L. **Desenho Técnico e Tecnologia Gráfica**. Sexta Edição. São Paulo: Ed. Globo, 1999.

BORGES, G.C.M. ET all. **Noções de Geometria Descritiva: Teoria e Exercícios**. Porto Alegre: Sagra Luzzatto, 1998.

BALDAM, R.L. AutoCAD 2002: **Utilizando Totalmente**. São Paulo: Erica, 2002.

OMURA, G. AutoCAD 2000: **Guia de Referência**. São Paulo: Makron Books, 2000.

**Bibliografia Complementar**

FUNDAÇÃO ROBERTO MARINHO. TELECURSO 2000 Profissionalizante Mecânica – **Leitura e Interpretação de Desenho Técnico** – Livros 1, 2 e 3. Ed. Globo.

MATSUMOTO, E. Y. AutoCAD 2002 – **Fundamentos 2D & 3D**. Editora Erica, 2002.

OMURA, G. Dominando o AutoCAD 2000. LTC, 2000.

TURQUETTI FILHO, R. **Aprenda a desenhar com AutoCAD 2000 2D e 3D**. São Paulo Editora Erica, 2000.

**Software(s) de Apoio:**

Autocad versão 2013.